# МИНИСТЕРСТВО НАУКИ И ВЫСШЕГО ОБРАЗОВАНИЯ РОССИЙСКОЙ ФЕДЕРАЦИИ Федеральное государственное автономное образовательное учреждение высшего образования «НАЦИОНАЛЬНЫЙ ИССЛЕДОВАТЕЛЬСКИЙ ТОМСКИЙ ПОЛИТЕХНИЧЕСКИЙ **УНИВЕРСИТЕТ»**

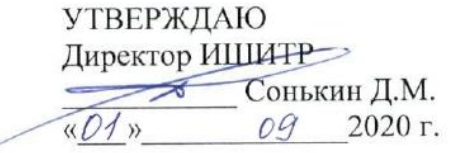

# РАБОЧАЯ ПРОГРАММА ПРОИЗВОДСТВЕННОЙ ПРАКТИКИ

### **ПРИЕМ 2020 г.** ФОРМА ОБУЧЕНИЯ очная

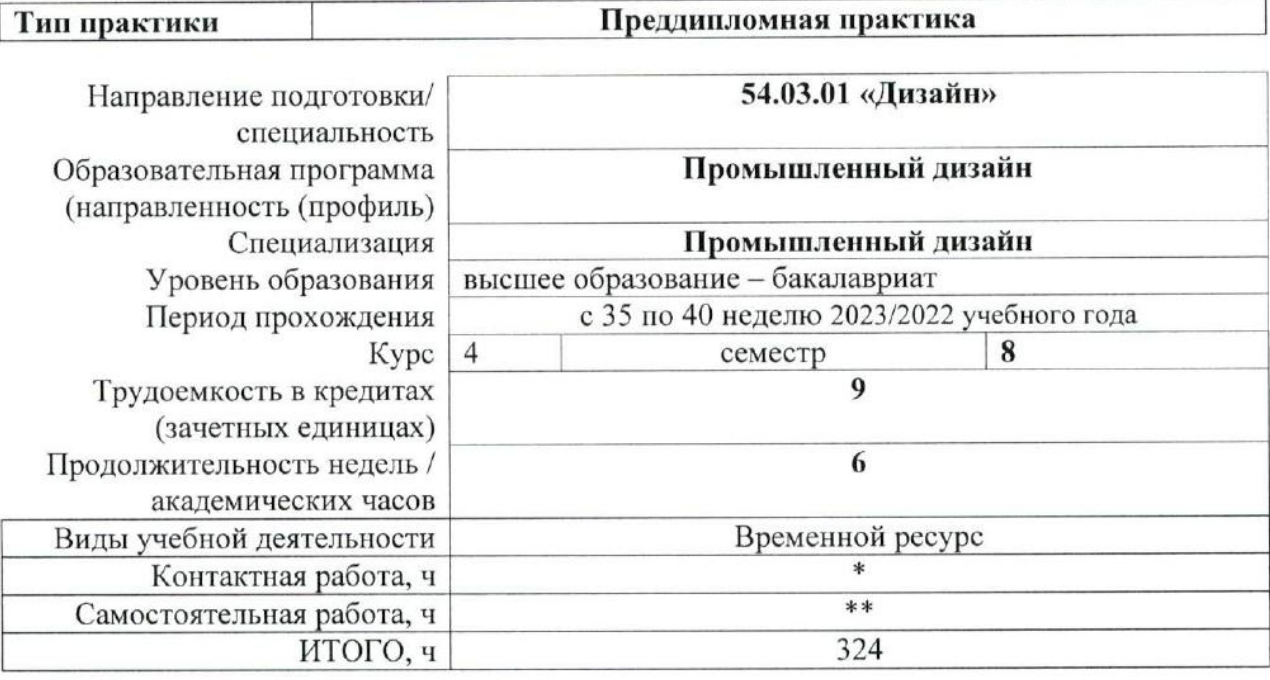

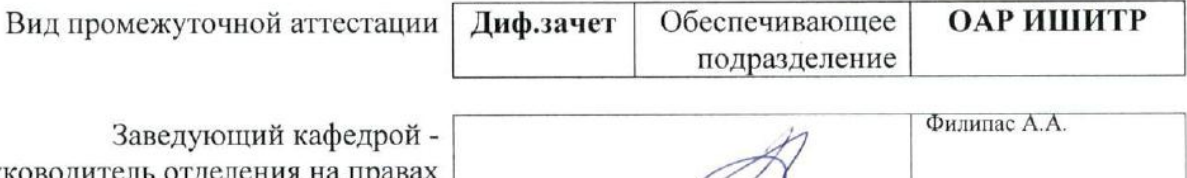

Завед руководитель отделения на правах кафедрь Руководитель ООП Преподавателі

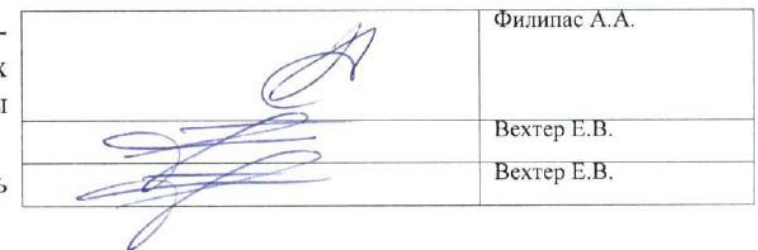

2020г.

\* - в соответствии с нормами времени, установленными Положением о расчете штатного расписания профессорско преподавательского состава и иного персонала, привлекаемого к педагогической деятельности в учебных структурны подразделениях, формировании объема учебной нагрузки и иных видов работ преподавателей.

# 1. Цели практики

Целями практики является формирование у обучающихся определенного ООП (п. 5.<br>Общей характеристики ООП) состава компетенций для подготовки к профессиональной деятельности.

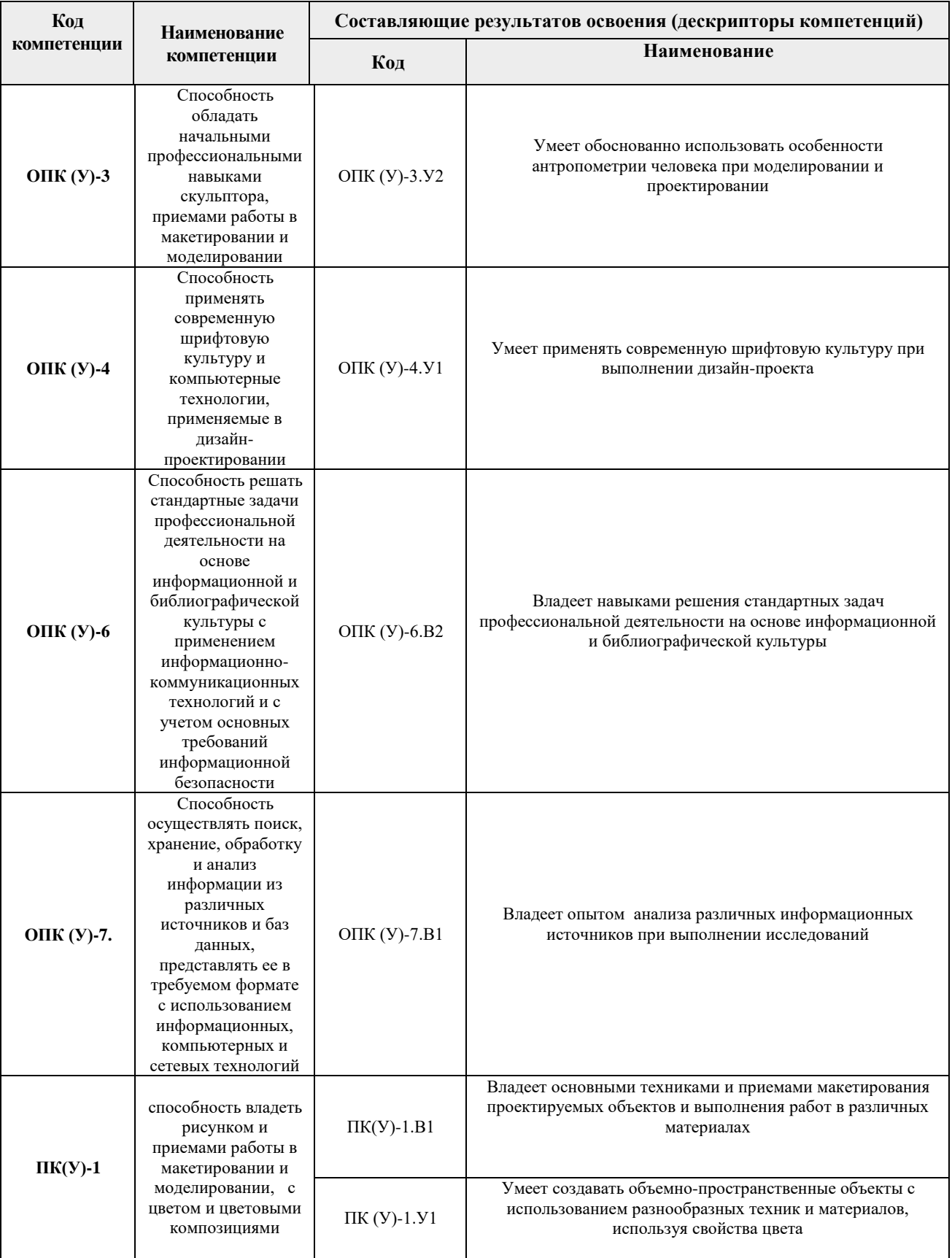

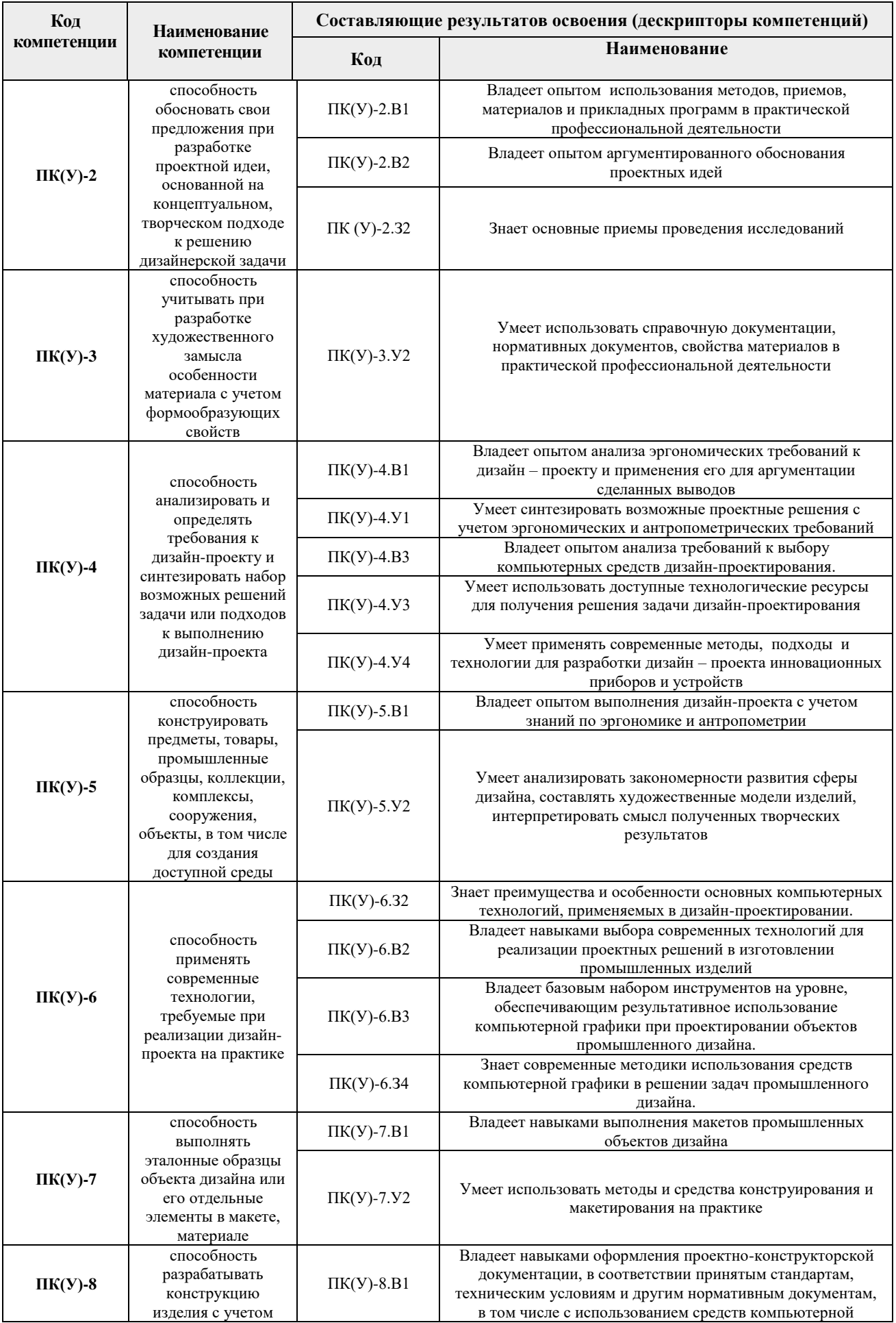

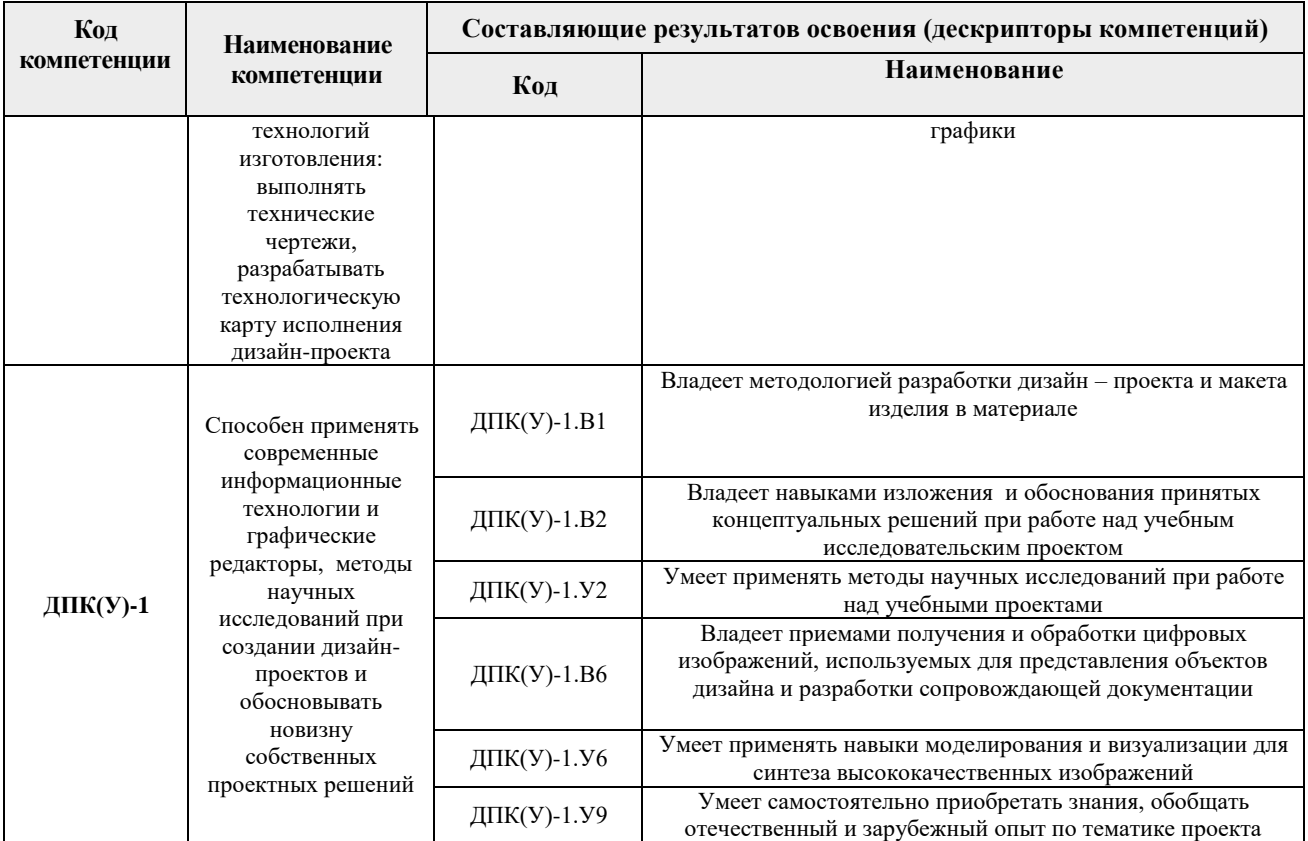

# **2. Место практики в структуре ООП**

Практика относится к вариативной части Блока 2 учебного плана образовательной программы.

#### **3. Вид практики, способ, форма и место ее проведения**

**Вид практики:** производственная.

**Тип практики:** преддипломная практика.

#### **Формы проведения:**

Дискретно (по виду практики) – путем выделения в календарном учебном графике непрерывного периода учебного времени для проведения практики.

**Способ проведения практики:** стационарная или выездная.

**Места проведения практики:** профильные организации или структурные подразделения университета.

Лицам с ограниченными возможностями здоровья и инвалидам предоставляются места практик с учетом их состояния здоровья и требований по доступности (в соответствии с рекомендациями ИПРА, относительно рекомендованных условий труда).

# **4. Перечень планируемых результатов обучения при прохождении практики, соотнесенных с планируемыми результатами освоения ООП**

После прохождении практики будут сформированы следующие результаты обучения:

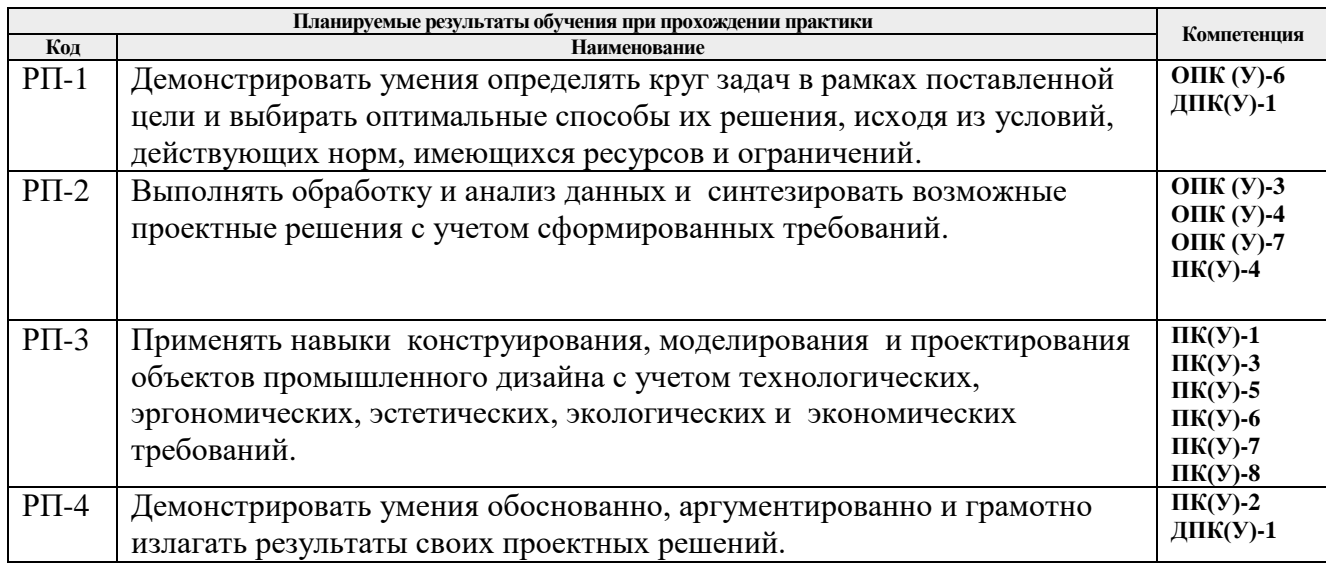

# **5. Структура и содержание практики**

Содержание этапов практики:

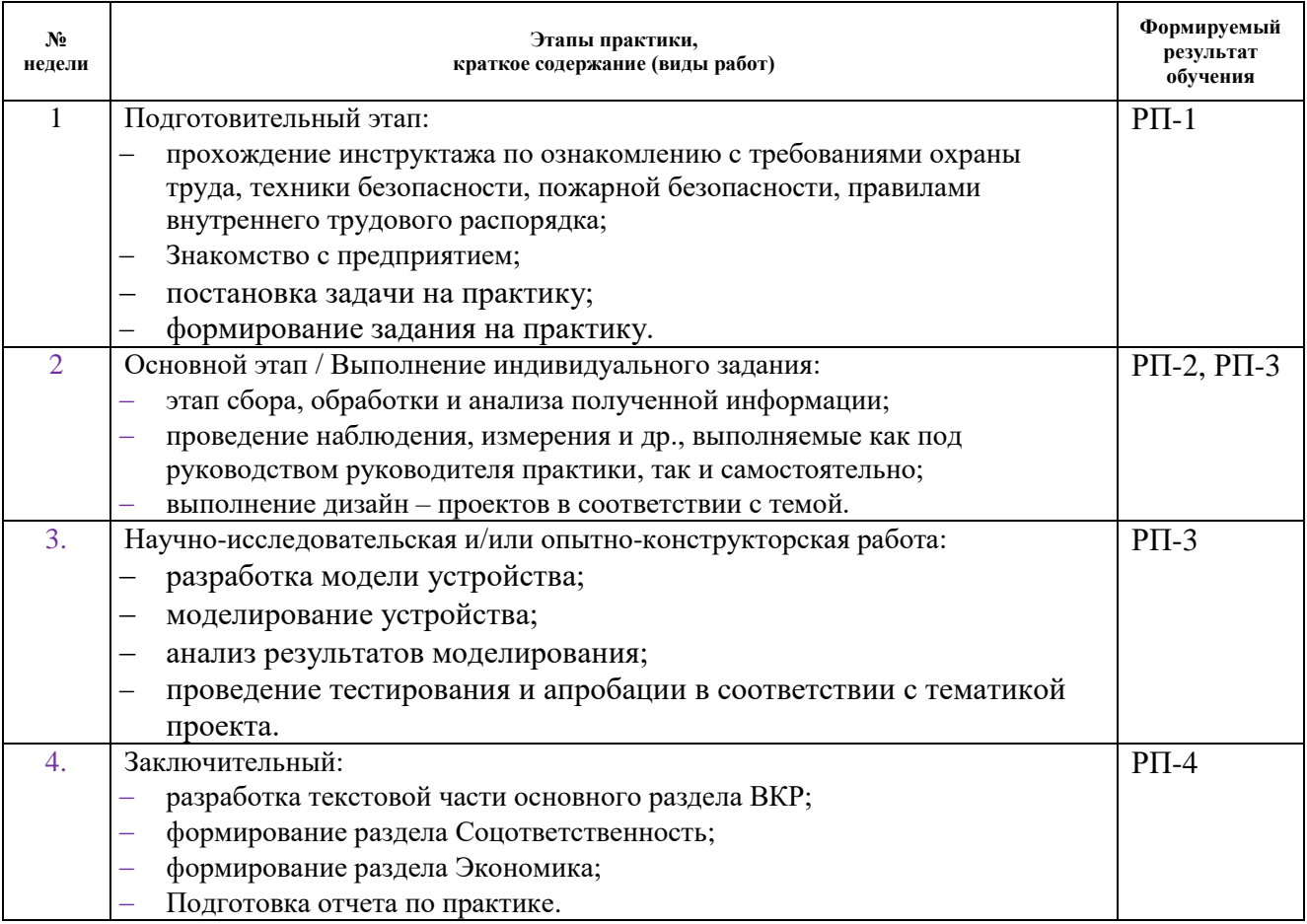

# **6. Формы отчетности по практике**

По окончании практики, обучающиеся предоставляют пакет документов, который включает в себя:

- дневник обучающегося по практике;
- отчет о практике.

# **7. Промежуточная аттестация**

Промежуточная аттестация по практике в форме дифференцированного зачета проводится в виде защиты отчета по практике.

Фонд оценочных средств для проведения промежуточной аттестации по практике является неотъемлемой частью настоящей программы практики и представлен отдельным документом в приложении.

# **8. Учебно-методическое и информационное обеспечение практики**

# **8.1. Учебно-методическое обеспечение**:

# **Основная литература**

- 1. Промышленный дизайн : учебник / М. С. Кухта, В. И. Куманин, М. И. Соколова, М. Г. Гольдшмидт; Национальный исследовательский Томский политехнический  $VHHB$ ерситет. — 2-е изл. — Томск: Изл-во ТПУ, 2020. URL: <https://www.lib.tpu.ru/fulltext2/m/2020/m013.pdf> (дата обращения 19.03.2020). – Режим доступа: из корпоративной сети ТПУ. – Текст: электронный.
- 2. Нартя, В. И. Основы конструирования объектов дизайна : учебное пособие / В. И. Нартя, Е. Т. Суиндиков. — Вологда : Инфра-Инженерия, 2019. — 264 с. — Текст : электронный // Лань : электронно-библиотечная система. — URL: <https://e.lanbook.com/book/124679> (дата обращения: 08.06.2019). — Режим доступа: для авториз. пользователей.
- 3. Лауэр Д. Основы дизайна: пер. с англ./ Д. Лауэр, С. Пентак Санкт-Петербург: Питер, 2014. — 303 с.: ил. . — URL: http://catalog.lib.tpu.ru/catalogue/simple/document/RU%5CTPU%5Cbook%5C275871 (дата обращения: 18.03.2019). — Режим доступа: для авториз. пользователей.

### **Дополнительная литература**

- 1. Буковецкая, О. А. Дизайн текста: шрифт, эффекты, цвет / О. А. Буковецкая. 2-е изд., испр. — Москва : ДМК Пресс, 2006. — Текст : электронный // Лань : электронно-библиотечная система. — URL: <https://e.lanbook.com/book/1101> (дата обращения: 18.03.2019). — Режим доступа: для авториз. пользователей.
- 2. Курушин, В. Д. Промышленный дизайн / В. Д. Курушин. Москва : ДМК Пресс, 2014. — Текст : электронный // Лань : электронно-библиотечная система. — URL: <https://e.lanbook.com/book/50568>(дата обращения: 19.03.2019). — Режим доступа: для авториз. пользователей.
- 3. Гордон, Ю. О языке композиции / Ю. Гордон. Москва : Изд-во Студии Артемия Лебедева, 2018. — 208 с. : ил. — URL: <https://pl.b-ok2.org/book/3504883/ecd41a>(дата обращения: 17.03.2019). — Режим доступа: свободный. — Текст : электронный.

# **8.2. Информационное и программное обеспечение**

Internet-ресурсы (в т.ч. в среде LMS MOODLE и др. образовательные и библиотечные ресурсы):

- 1. Электронно-библиотечная система «Лань» <https://e.lanbook.com/>
- 2. Электронно-библиотечная система «Юрайт» <https://urait.ru/>
- 3. Электронно-библиотечная система «ZNANIUM.COM» <https://new.znanium.com/>

Лицензионное программное обеспечение (в соответствии с **Перечнем лицензионного программного обеспечения ТПУ)**:

Удаленный рабочий стол с программным обеспечением [https://appserver01.main.tpu.ru/RDWeb/Pages/ru-RU/Default.aspx;](https://appserver01.main.tpu.ru/RDWeb/Pages/ru-RU/Default.aspx)

7-Zip; Adobe Acrobat Reader DC; Adobe Flash Player; Far Manager; Google Chrome; Microsoft Office 2007 Standard Russian Academic; Zoom Zoom; Document Foundation LibreOffice; Autodesk 3ds Max 2020 Education;

Autodesk AutoCAD Mechanical 2020 Education

Autodesk Inventor Professional 2020 Education

Corel DRAW X7 (удаленный рабочий стол с программным обеспечением)

Полный перечень лицензионного программного обеспечения находится по ссылке (сетевой ресурс vap.tpu.ru.)

# **9. Описание материально-технической базы, необходимой для проведения практики**

При проведении практики на базе ТПУ используется следующее лабораторное оборудование:

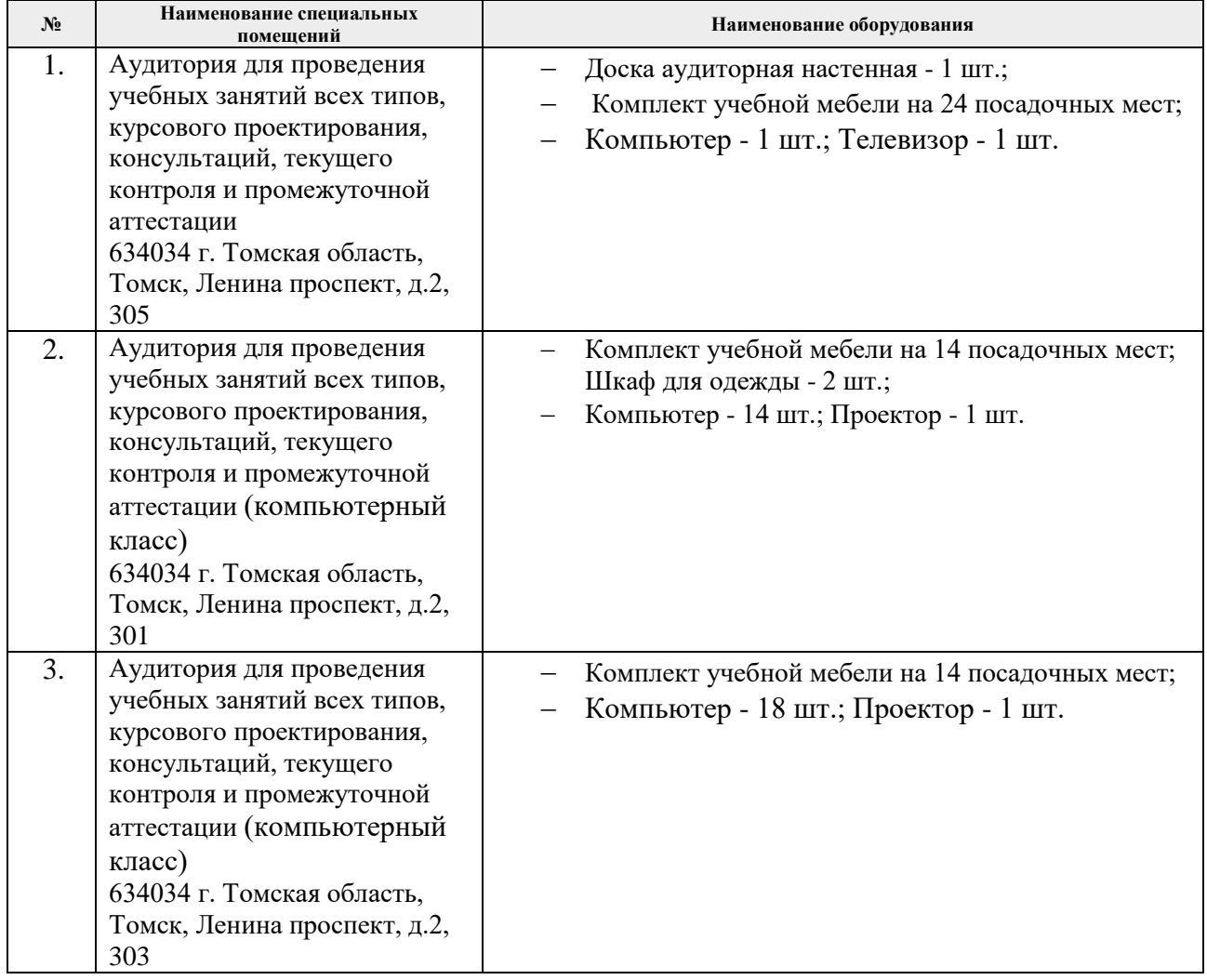

При проведении практики на базе предприятий-партнеров (профильных организаций) используемое материально-техническое обеспечение должно обеспечивать формирование необходимых результатов обучения по программе.

Перечень предприятий-партнеров (профильных организаций) для проведения практики:

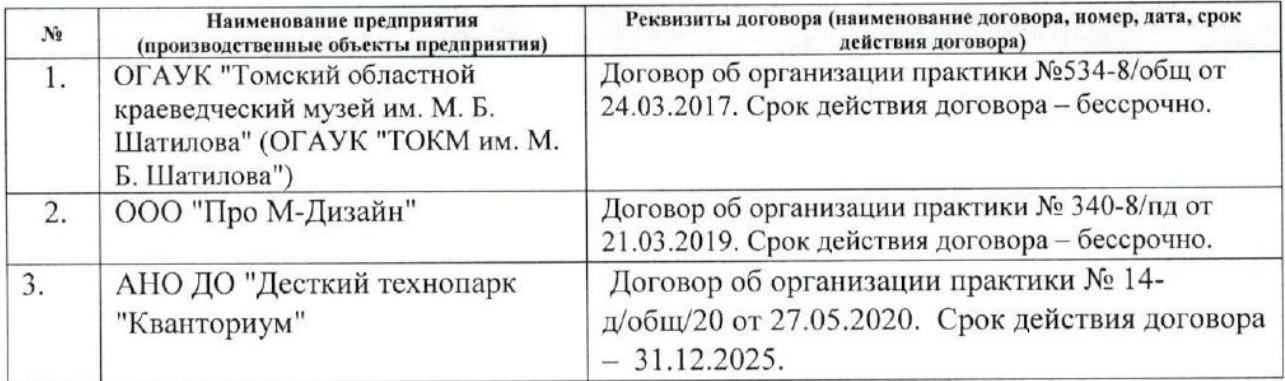

Рабочая программа составлена на основе Общей характеристики образовательной программы по направлению 54.03.01 Дизайн / Промышленный дизайн / (приема 2020 г., очная форма обучения).

Разработчик(и):

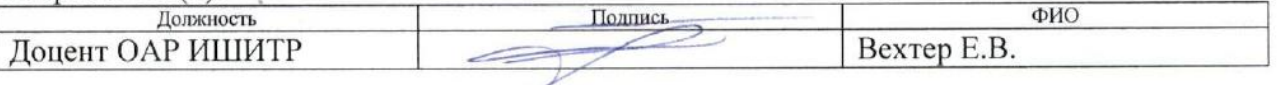

Программа одобрена на заседании выпускающего Отделения автоматизации и робототехники (протокол от 01.09. 2020 г. № 4/а).

Заведующий кафедрой -

руководитель отделения на правах кафедры, к.т.н, доцент

/Филипас А.А./